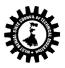

|           |                                      | r Engineering Group (Advanced Java Programm      |                    |           |       |
|-----------|--------------------------------------|--------------------------------------------------|--------------------|-----------|-------|
| Course    | Code: CST/6/601                      | Semest                                           | Semester: SIXTH    |           |       |
| Duration: |                                      | Maxim                                            | Maximum Marks:100+ |           |       |
| Teachin   | g Scheme                             | Examir                                           | nation Schem       | e         |       |
| Theory:   | Theory: 3 hrs./week Mi               |                                                  |                    | .: 20     | Marks |
| Tutorial  | : hrs./week                          | Assignr                                          | nent & Quiz:       | 10        | Marks |
| Practica  | I: 4 hrs./week                       | End Sei                                          | mester Exam        | .: 70     | Marks |
| Credit:   | 3+2                                  | Practic                                          | al 50 (int) +      | 50 (ext)  |       |
| Aim:      |                                      |                                                  |                    |           |       |
| Sl. No.   |                                      |                                                  |                    |           |       |
| 1.        |                                      | gn web based application.                        |                    |           |       |
| 2.        | To catch approach of                 | Object Oriented Programming for building soft    | ware.              |           |       |
| 3.        |                                      |                                                  |                    |           |       |
| Objectiv  |                                      |                                                  |                    |           |       |
| Sl. No.   | Students will able to:               |                                                  |                    |           |       |
| 1.        | Create network ba                    | sed applications.                                |                    |           |       |
| 2.        | Create business applications.        |                                                  |                    |           |       |
| 3.        | Implement Server side programming.   |                                                  |                    |           |       |
| 4.        | Develop dynamic software components. |                                                  |                    |           |       |
| 5.        | Develop database application.        |                                                  |                    |           |       |
| 6.        | • Design and develo                  | p powerful GUI based components.                 |                    |           |       |
| 7.        | Create Animation                     | using Applet, Thread and AWT controls.           |                    |           |       |
| 8.        | • Make best use of f                 | acilities that computer systems offer them for s | olving proble      | ems.      |       |
| 9.        |                                      |                                                  |                    |           |       |
| Pre-Rec   | uisite:                              |                                                  |                    |           |       |
| Sl. No.   |                                      |                                                  |                    |           |       |
| 1.        | Basic knowledge of p                 | rogramming                                       |                    |           |       |
| 2.        |                                      | + and JAVA languages.                            |                    |           |       |
| 3.        | -                                    | priented programming.                            |                    |           |       |
| 5.        |                                      | Contents (Theory)                                |                    | Hrs./Unit | Marks |
| Unit: 1   |                                      | Introduction the Advanced Web Technology:        | (AWT)              | 10        |       |
| J I       |                                      | 1.1 Working with Windows and AWT                 |                    |           |       |
|           |                                      | AWT classes                                      |                    |           |       |

| 1.1 WORKING WITH WITHOWS and AWT            |  |
|---------------------------------------------|--|
| AWT classes                                 |  |
| Windows Fundamentals                        |  |
| Working with frame windows                  |  |
| Creating a frame window in applet           |  |
| Creating windowed program                   |  |
| Display information within with in a window |  |
| 1.2 Working with graphics                   |  |
| Working with color                          |  |
| Setting the paint mode                      |  |

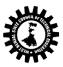

|         |                                                                        | 1  |  |
|---------|------------------------------------------------------------------------|----|--|
|         | Working with Fonts                                                     |    |  |
|         | Managing text output using Font Metrics                                |    |  |
|         | Exploring text & graphics                                              |    |  |
|         | 1.3Using AWT Controls, Layout Managers and Menus                       |    |  |
|         | Control Fundamentals                                                   |    |  |
|         | Labels                                                                 |    |  |
|         | Using Buttons                                                          |    |  |
|         | Applying Check Boxes                                                   |    |  |
|         | Checkbox Group                                                         |    |  |
|         | Choice Controls                                                        |    |  |
|         | Using Lists                                                            |    |  |
|         | Managing scroll Bars                                                   |    |  |
|         | Using a Text Field                                                     |    |  |
|         | Using a Text Area                                                      |    |  |
|         | -                                                                      |    |  |
|         | Understanding Layout Managers<br>Menu Bars and Menu                    |    |  |
|         |                                                                        |    |  |
|         | Dialog Boxes                                                           |    |  |
|         | File Dialog                                                            |    |  |
|         | Handling events by Extending AWT Components                            |    |  |
|         | Exploring the Controls, Menus, and Layout Managers                     |    |  |
| Unit: 2 | Networking:                                                            | 10 |  |
|         | 2.1 Basics                                                             |    |  |
|         | Socket overview, client/server, reserved sockets, proxy                |    |  |
|         | servers, internet addressing.                                          |    |  |
|         | 2.2 Java & the Net                                                     |    |  |
|         | The networking classes & interfaces                                    |    |  |
|         | 2.3 Inet address                                                       |    |  |
|         | Factory methods, instance method                                       |    |  |
|         | 2.4 TCP/IP Client Sockets                                              |    |  |
|         | What is URL                                                            |    |  |
|         | Format                                                                 |    |  |
|         | 2.5 URL connection                                                     |    |  |
|         | 2.6 TCI/IP Server Sockets                                              |    |  |
|         | 2.7 Data grams                                                         |    |  |
|         | Data gram packets, Data gram server & client                           |    |  |
| Unit: 3 | The Tour of Swing                                                      | 08 |  |
|         | 4.1 J applet, Icons and Labels ,Text Fields, Buttons                   |    |  |
|         | Combo Boxes Tabbed Panes, Scroll Panes.                                |    |  |
|         | 4.2 Trees, Tables, Exploring the Swings.                               |    |  |
|         |                                                                        |    |  |
| Unit: 4 | Servlets                                                               | 07 |  |
|         | 5.1 Background, The Life Cycle Of a Servlet, The Java                  |    |  |
|         | Servlet Development Kit, The Simple Servlet, The                       |    |  |
|         | Service Development kit, the simple service, the                       |    |  |
|         | 5.2 The Javax Servlet Package, Reading Servlet                         |    |  |
|         |                                                                        |    |  |
|         | Parameters Reading Initialization Parameters                           |    |  |
|         | The Javax. Servlet. http package, Handling HTTP Requests and responses |    |  |
|         | 5.3 Using Cookies, Session Tracking, Security Issues                   |    |  |
|         | J.J USING COUNTES, JESSION MACKING, JECUNICY ISSUES                    |    |  |

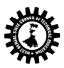

|              | Exploring Servi                                           | et.System model, principle necessary                                                                                                    |           |  |  |
|--------------|-----------------------------------------------------------|----------------------------------------------------------------------------------------------------|-----------|--|--|
| Unit: 5      |                                                           | <b>nponent</b> : Bean Writing Process, Using05an Application, Beans Property Type                                                                                                    |           |  |  |
| Unit: 6      | Security- Class<br>Managers and                           | Loader, Byte code Verification, Security 05<br>Permissions, User Authentication, Digital de Signing, Encryption.                                                                            |           |  |  |
|              | Tota                                                      |                                                                                                    |           |  |  |
|              | Contents (P                                               | ractical)                                                                                                    |           |  |  |
| Sl. No.      | Skills to be developed                                    | · · · · ·                                                                                                    |           |  |  |
| 1.           | Intellectual Skills:                                      |                                                                                                    |           |  |  |
|              | Use of programming language cons                          | structs in program implementation.                                                                                                    |           |  |  |
|              | To be able to apply different logics                      | to solve given problem.                                                                                                    |           |  |  |
|              | • To be able to write program using o                     | different implementations for the same problem                                                                                                    |           |  |  |
|              | <ul> <li>Study different types of errors as sy</li> </ul> | yntax semantic, fatal, linker & logical                                                                                                    |           |  |  |
|              | <ul> <li>Debugging of programs</li> </ul>                 |                                                                                                    |           |  |  |
|              | <ul> <li>Understanding different steps to de</li> </ul>   | evelop program such as                                                                                                    |           |  |  |
|              | Problem definition                                        |                                                                                                    |           |  |  |
|              |                                                           |                                                                                                    |           |  |  |
|              | Analysis                                                  |                                                                                                    |           |  |  |
|              | Design of logic                                           |                                                                                                    |           |  |  |
|              | • Coding                                                  |                                                                                                    |           |  |  |
|              | • Testing                                                 |                                                                                                    |           |  |  |
|              | Maintenance (Modifications, error                         | corrections, making changes etc.)                                                                                                    |           |  |  |
| 2.           | Motor Skills: • Proper handling of Cor                    | nputer System.                                                                                                    |           |  |  |
|              |                                                           |                                                                                                    |           |  |  |
| Sr. No.      |                                                           | st of Practical:                                                                                                    |           |  |  |
| Sr. No.<br>1 |                                                           | orm using components textbox, text field, checkbo                                                                                                    | x huttons |  |  |
| _            | list and handle various events                            |                                                                                                    |           |  |  |
| 2            |                                                           | alculator using Java components and handle variou                                                                                                    | us events |  |  |
| 2            | related to each component an                              |                                                                                                    |           |  |  |
| 3            |                                                           | ogram to demonstrate use of Grid Layout.<br>Ogram to demonstrate use of Flow Layout.                                                                                                    |           |  |  |
| 5            | · · ·                                                     | Write a program to demonstrate use of Trow Layout.<br>Write a program to demonstrate use of Card Layout.                                                                                    |           |  |  |
| 6            | Write a program to demonstra                              | ate use of Border Layout.                                                                                                    |           |  |  |
| 7            |                                                           | Write a program to display any string using available Font and with every mouse click change the size and / style of the string. Make use of Font and Font metrics class and their methods. |           |  |  |

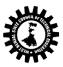

| 8               |            | Write a program to create a menu bar with various menu items and sub menu items. Also create a checkable menu item. On clicking a menu Item display a suitable Dialog box. |              |                             |  |  |
|-----------------|------------|----------------------------------------------------------------------------------------------------|--------------|-----------------------------|--|--|
| 9               | Write a    | Write a program to increase the font size of a font displayed when the value of thumb in                                                                                   |              |                             |  |  |
|                 |            | scrollbar increases at the same time it decreases the size of the font when the value of font                                                                              |              |                             |  |  |
|                 | decreases. |                                                                                                    |              |                             |  |  |
| 10              | Write a    | program to retrieve hostname using method                                                                                                    | s in Inet Ac | ldress class.               |  |  |
| 11              | Write a    | program that demonstrates TCP/IP based co                                                                                                    | mmunicati    | on between client and       |  |  |
|                 | server.    |                                                                                                    |              |                             |  |  |
| 12              | Write a    | program that demonstrates UDP based com                                                                                                    | munication   | between client and server.  |  |  |
| 13              | Write a    | program to demonstrate use of URL and URI                                                                                                    | Connectio    | on class for communication. |  |  |
| 14              | Write a    | program to design a form using basic swing of                                                                                                    | component    | S.                          |  |  |
| 15              | Write a    | program to demonstrate the use of scroll pa                                                                                                    | nes in Swin  | g.                          |  |  |
| 16              | Write J    | Write Java Program to map Directory tree.                                                                                                    |              |                             |  |  |
| 17              | Write a    | Write a Java program to demonstrate the use of Tables.                                                                                                    |              |                             |  |  |
| 18              | Write a    | servlet for demonstrating the generic servlet                                                                                                    | class.       |                             |  |  |
| 19              | Write a    | servlet for demonstrating the generic servlet                                                                                                    | class.       |                             |  |  |
| 20              | Write a    | servlet to demonstrate the Http Servlet class                                                                                                    | using do G   | Get ().                     |  |  |
| 21              | Write a    | servlet to demonstrate the Http Servlet class                                                                                                    | using do P   | ost ().                     |  |  |
| 22              | Write a    | servlet to demonstrate the cookie.                                                                                                    |              |                             |  |  |
| Text Books:     |            |                                                                                                    |              |                             |  |  |
| Name of Authors |            | Title of the Book                                                                                                    | Edition      | Name of the Publisher       |  |  |
| Horstmann,      | Cornell    | Core Java Vol II                                                                                                    |              | PEARSON                     |  |  |
| Savaliya        |            | Advance Java Technology                                                                                                    |              | Dreamtech                   |  |  |
| Debasish Jana   |            | Java and Object Oriented Programming Paradigm                                                                                                    |              | PHI                         |  |  |

| Debasish Jana                      | Java and Object Oriented Programming<br>Paradigm                              |          | PHI                               |
|------------------------------------|-------------------------------------------------------------------------------|----------|-----------------------------------|
| Geary / Horstmann                  | Core Java Server Faces, 3e                                                    |          | Pearson                           |
|                                    | Essential App Engine: Building High-<br>Performance Java Apps with Google App |          | Pearson                           |
| De Jonge                           | Engine                                                                        |          |                                   |
| Hall                               | Core Servlets and Java Server Pages Volume II:<br>Advanced Technologies 2e    |          | Pearson                           |
| Hall                               | Core Servlets and JavaServer Pages: Volume I:<br>Core Technologies, 2e        |          |                                   |
| Murach                             | Murach's Java Servlets and JSP                                                |          | SPD                               |
| kogent                             | Java Server Programming Java EE6                                              |          | Dreamtech                         |
| C. Darby, J. Griffin<br>and others | Beginning Java Networking                                                     | 2nd      | Wrox                              |
| Mahesh P. Matha                    | JSP and Servlets                                                              |          | PHI                               |
| Reference Books:                   |                                                                               |          |                                   |
| Name of Authors                    | Title of the Book                                                             | Edition  | Name of the Publisher             |
| Herbert Schildt                    | JAVA 2: The Complete Reference                                                |          | Tata Mc-Graw Hill Pub. Co.<br>Ltd |
| Harold                             | Java Network Programming                                                      |          | SPD                               |
| Suggested list of Labora           | itory Experiments:                                                            | <u>I</u> |                                   |
| SI. No. Laboratory Ex              | Laboratory Experiments                                                        |          |                                   |
| 1. Design employ                   | Design employee information form and perform the validations.                 |          |                                   |

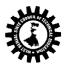

| 2.      | Program for user login using JSP.                                                                                                    |
|---------|----------------------------------------------------------------------------------------------------|
| 3.      | Program for client server communication.                                                                                                    |
| 4.      |                                                                                                    |
| Suggest | ed list of Assignments / Tutorial:                                                                                                    |
| SI. No. | Topic on which tutorial is to be conducted                                                                                                    |
| 1.      | Assignment on AWT, event controls, layout manager, menus.                                                                                                    |
| 2.      | Assignment on different JDBC connections in Java.                                                                                                    |
| 3.      | Assignment of servlet life cycle.                                                                                                    |
| Note:   |                                                                                                    |
| Sl. No. |                                                                                                    |
| 1.      | Question Paper setting tips: End Semester Examination: Question should be made as per class weight and must cover whole syllabus. Objective Type: 20 marks (answered in one or two sentences. Subjective type: 50 marks. To be set at least 8 question and to be answered 5 questions each carrying 10 marks |

### <u>Format for Syllabus</u>

| Name of the Course:Computer Engineering Group (System Programming & Compiler Design) |           |                              |  |  |
|--------------------------------------------------------------------------------------|-----------|------------------------------|--|--|
| Course Code: CST/6/602                                                               |           | Semester: SIXTH              |  |  |
|                                                                                      |           |                              |  |  |
| Duration:                                                                            |           | Maximum Marks:100+50         |  |  |
| Teaching Se                                                                          | cheme     | Examination Scheme           |  |  |
| Theory: 3 hrs./week                                                                  |           | Mid Semester Exam.: 20 Marks |  |  |
| Tutorial:                                                                            | hrs./week | Assignment & Quiz: 10 Marks  |  |  |

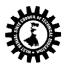

| Practica | Practical: 2 hrs./week End Semester Exam.: 70 Marks      |                                      |  |  |  |  |
|----------|----------------------------------------------------------|--------------------------------------|--|--|--|--|
| Credit:  | Credit: 3+1 Practical 25(int) + 25(ext)                  |                                      |  |  |  |  |
| Aim:     |                                                          |                                      |  |  |  |  |
| SI. No.  |                                                          |                                      |  |  |  |  |
| 1.       | To study techniques for development of system            | n related applications and services. |  |  |  |  |
| 2.       | It is the activity of programming system softwa          | re.                                  |  |  |  |  |
| 3.       | It aims to produce software which provides ser           | vices to the user.                   |  |  |  |  |
| Objectiv | /e:                                                      |                                      |  |  |  |  |
| SI. No.  | After studying the subject students will be able to      |                                      |  |  |  |  |
| 1.       | Understand various design aspect of the system software. |                                      |  |  |  |  |
| 2.       | Develop software tools like editors and debuggers.       |                                      |  |  |  |  |
| 3.       | Develop various system software.                         |                                      |  |  |  |  |
| L        | · ·                                                      |                                      |  |  |  |  |

| Pre-Rec | quisite:                                                |             |       |  |  |  |
|---------|---------------------------------------------------------|-------------|-------|--|--|--|
| SI. No. |                                                         |             |       |  |  |  |
| 1.      | Knowledge of programming languages.                     |             |       |  |  |  |
| 2.      | Knowledge of system tools available in computer system. |             |       |  |  |  |
| 3.      | Knowledge of assembly language program.                 |             |       |  |  |  |
|         | Contents (Theory)                                       | Hrs./Unit   | Marks |  |  |  |
| Unit: 1 | Features of System Programming                          |             |       |  |  |  |
|         | 1.1 What is System Software                             |             |       |  |  |  |
|         | 1.2 Components of System Software : Assem               | blers;      |       |  |  |  |
|         | Loaders; Macros;Compilers                               |             |       |  |  |  |
|         | 1.3 Evolution of System Software                        |             |       |  |  |  |
|         | 1.4 Foundations of system Programming.                  |             |       |  |  |  |
| Unit: 2 | Assemblers                                              | 06          |       |  |  |  |
|         | 2.1 General design procedure                            |             |       |  |  |  |
|         | 2.2 Design of the assembler - Statement of the          | ne problem; |       |  |  |  |
|         | DataStructure; Format of databases; Algorithm; Look for |             |       |  |  |  |
|         | modularity.                                             |             |       |  |  |  |
|         | 2.3 Table Processing: Searching and Sorting-Linear      |             |       |  |  |  |
|         | Search; Binary Search                                   |             |       |  |  |  |
| Unit: 3 | Macro Language and Macro Processors                     | 08          |       |  |  |  |
|         | 3.1 Macro Instructions                                  |             |       |  |  |  |
|         | 3.2 Features of a Macro facility - Macro Instr          | uction      |       |  |  |  |
|         | Arguments;Conditional macro expansion; Ma               | acro call   |       |  |  |  |
|         | within Macros; MacroInstruction defining Ma             | acros.      |       |  |  |  |
|         | 3.3 Implementation - Implementation of rest             | ricted      |       |  |  |  |
|         | faculty : Two PassAlgorithm, A Single Pass Alg          | gorithm,    |       |  |  |  |
|         | Implementation of macro callswithin Macros              | ·,          |       |  |  |  |
|         | Implementation within an assembler                      |             |       |  |  |  |
| Unit: 4 | Loaders                                                 | 04          |       |  |  |  |
|         | 4.1 Loaders Schemes - "Compile and go" load             | ders;       |       |  |  |  |
|         | General LoaderSchemes; Absolute Loaders; S              | Subroutine  |       |  |  |  |
|         | linkages; Relocatingloaders; Direct linking loa         |             |       |  |  |  |
|         | loaders scheme: Binders, Linking loaders Ove            | rlays,      |       |  |  |  |
|         | Dynamic Binders.                                        |             |       |  |  |  |
|         | 4.2 Design of Absolute loaders                          |             |       |  |  |  |

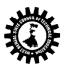

|                         | 4.4 Design of Direct Linking Loaders: Specification                                                                                                    |    |  |
|-------------------------|----------------------------------------------------------------------------------------------------|----|--|
|                         | Problem;Specification of data structures; Format of                                                                                                    |    |  |
|                         | database; Algorithm.                                                                                                    |    |  |
| Unit: 5                 | <b>Compliers</b><br>5.1 Statement of a problem - Recognizing basic<br>elements; Recognizing Syntactic units and Interpreting<br>meaning;Intermediate from: Arithmetic statements,<br>Non-Arithmetic statement, Non-executable statements;<br>Storage Allocation;                                                                                                    | 03 |  |
|                         | Code Generation: Optimization(M/c independent),<br>Optimization(M/c dependent); Assembly Phase; General<br>Model of Compiler.<br>5.2 Phases of Compiler                                                                                                    |    |  |
| Unit: 6                 | <b>Lexical Analysis</b><br>6.1The role of the lexical analyzer, Tokens, Patterns, Lexemes,<br>Input buffering, Specifications of a token, Recognition of a<br>tokens.                                                                                                    | 05 |  |
| Unit: 7                 | Syntax Analysis<br>7.1 The role of a parser, Context free grammars,<br>7.2 Writing a grammar, Top down Parsing,<br>7.3 Non-recursive Predictive parsing (LL),<br>7.4 Bottom up parsing, Handles,<br>7.5 Viable prefixes,<br>7.6 Operator precedence parsing.                                                                                                    | 05 |  |
| Unit: 8                 | Syntax directed translation<br>8.1Syntax director definitions, Construction of syntax trees.                                                                                                    | 02 |  |
| Unit: 9                 | <ul> <li>Intermediate code generation</li> <li>9.1 Intermediate languages,</li> <li>9.2 Graphical representation,</li> <li>9.3 Three-address code,</li> <li>9.4 Implementation of three address statements (Quadruples,<br/>Triples, Indirect triples).</li> <li>Code optimization</li> <li>9.5 Introduction,</li> <li>9.6 Basic blocks &amp; flow graphs,</li> <li>9.7 Transformation of basic blocks,</li> <li>9.8 Dag representation of basic blocks,</li> <li>9.9 The principle sources of optimization,</li> <li>9.10 Loops in flow graph, Peephole optimization.</li> </ul> | 08 |  |
|                         | Total                                                                                                    | 45 |  |
|                         |                                                                                                    |    |  |
|                         | Contents (Practical)                                                                                                    |    |  |
| Sl. No. Skills to be de | eveloped                                                                                                    |    |  |
| 1. Practical:           |                                                                                                    |    |  |
| Skills to be de         | eveloped:                                                                                                    |    |  |

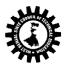

|           | 1. Programmi                                                                                                    | ng skills                                              |                    |                                 |  |  |  |
|-----------|----------------------------------------------------------------------------------------------------|--------------------------------------------------------|--------------------|---------------------------------|--|--|--|
|           | 2. Design of assemblers                                                                                                    |                                                        |                    |                                 |  |  |  |
|           | 3. Logical Thir                                                                                                    |                                                        |                    |                                 |  |  |  |
| 2.        | Motor Skills: • Proper handling of Computer System.                                                                                                    |                                                        |                    |                                 |  |  |  |
|           | Motor Skins." Proper handling of computer System.                                                                                                    |                                                        |                    |                                 |  |  |  |
|           |                                                                                                    |                                                        |                    |                                 |  |  |  |
| C. No     | Dup at                                                                                                    |                                                        | Practical:         |                                 |  |  |  |
| Sr. No.   |                                                                                                    |                                                        |                    |                                 |  |  |  |
| 1         | Programming on sorting and searching techniques Liner search, Binary search, Intercha<br>sort; Shell sort; Bucket sort; Radix exchange sort; Address calculation sort; Comparison |                                                        |                    |                                 |  |  |  |
|           |                                                                                                    |                                                        | -                  | inculation sort; comparisons of |  |  |  |
| 2         |                                                                                                    | ash or Random entry searching                          |                    |                                 |  |  |  |
| 2<br>3    |                                                                                                    | of a single pass assembler or t<br>of Macro Processor. | wo pass assembler. |                                 |  |  |  |
| 3<br>4    | Ŭ                                                                                                    | of Loaders.                                            |                    |                                 |  |  |  |
| 4<br>5    | U                                                                                                    |                                                        |                    |                                 |  |  |  |
| 5         | Design                                                                                                    | of various phases of Compiler                          | •                  |                                 |  |  |  |
|           |                                                                                                    |                                                        |                    |                                 |  |  |  |
| Text Bo   | oks:                                                                                                    |                                                        |                    |                                 |  |  |  |
|           | e of Authors                                                                                                    | Title of the Book                                      | Edition            | Name of the Publisher           |  |  |  |
|           | hi, Ullman                                                                                                    | Compilers principles,                                  |                    | PEARSON                         |  |  |  |
| -,        | ,                                                                                                    | techniques, and tools                                  |                    |                                 |  |  |  |
| Beck      |                                                                                                    | Systems Software, 3e                                   | 2nd                | PEARSON                         |  |  |  |
| PAL       |                                                                                                    | System Programming                                     |                    | OXFORD                          |  |  |  |
| John J. I | Donovan                                                                                                    | System Programming                                     |                    | ТМН                             |  |  |  |
| Grune     |                                                                                                    | Modern Compiler Design                                 |                    | WILEY                           |  |  |  |
| DHAMD     | HERE                                                                                                    | Systems Programming                                    |                    | Tata McGraw-Hill Edition        |  |  |  |
| Munees    | varan                                                                                                    | Compiler Design                                        |                    | Oxford                          |  |  |  |
| Chattop   | adhyay                                                                                                    | Compiler Design                                        |                    | pHI                             |  |  |  |
| Shalini   |                                                                                                    | System Software                                        |                    | Scitech                         |  |  |  |
| chattopa  | dhyay                                                                                                    | System software                                        |                    | pHI                             |  |  |  |
| Sadasiva  |                                                                                                    | Compiler Design                                        |                    | Scitech                         |  |  |  |
| Referen   | ce Books:                                                                                                    | · · · ·                                                | •                  |                                 |  |  |  |
| Name      | e of Authors                                                                                                    | Title of the Book                                      | Edition            | Name of the Publisher           |  |  |  |
| John J. E | )onovan                                                                                                    | System Programming                                     |                    | Tata McGraw-Hill<br>Edition2003 |  |  |  |
| Suggest   | ed list of Labor                                                                                                    | atory Experiments:                                     | I                  |                                 |  |  |  |
| Sl. No.   | Laboratory Ex                                                                                                    |                                                        |                    |                                 |  |  |  |
| 1.        | Take a simple piece of code and separate the tokens from it.                                                                                                    |                                                        |                    |                                 |  |  |  |
| 2.        | Program for simple macro processing.                                                                                                    |                                                        |                    |                                 |  |  |  |
| 3.        | Program for pass-I assembler.                                                                                                    |                                                        |                    |                                 |  |  |  |
| Suggest   | ed list of Assig                                                                                                    | nments / Tutorial:                                     |                    |                                 |  |  |  |
| SI. No.   |                                                                                                    |                                                        |                    |                                 |  |  |  |
| 1.        | Different phases in compilations.                                                                                                    |                                                        |                    |                                 |  |  |  |
| 2.        | Macro processing in details.                                                                                                    |                                                        |                    |                                 |  |  |  |
| 3.        | Assignment of compiler, assemblers, macro, linkers and loaders.                                                                                                    |                                                        |                    |                                 |  |  |  |
| Note:     |                                                                                                    |                                                        |                    |                                 |  |  |  |

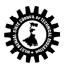

| Sl. No. |                                                                                             |
|---------|---------------------------------------------------------------------------------------------|
| 1.      | Question Paper setting tips: End Semester Examination: Question should be made as per class |
|         | weight and must cover whole syllabus. Objective Type: 20 marks (answered in one or two      |
|         | sentences. Subjective type: 50 marks. To be set at least 8 question and to be answered 5    |
|         | questions each carrying 10 marks                                                            |

| Semester: Sixth Maximum Marks: 100+50      |  |  |
|--------------------------------------------|--|--|
|                                            |  |  |
| Mid Semester Exam.: 20 Marks               |  |  |
| Attendance, Assignment & Quiz: 10<br>Marks |  |  |
| End Semester Exam.: 70 Marks               |  |  |
| Practical: 25(INT)+25(EXT)                 |  |  |
|                                            |  |  |

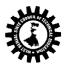

| 1.       | This subject enhances the knowledge of students about numerical side of mathematical analysis. It also intends to teach methods and means for estimating the accuracy of numerical results. |
|----------|----------------------------------------------------------------------------------------------------|
| Objectiv | ve: Student will be able to                                                                                                    |
| SI. No.  |                                                                                                    |
| 1.       | Understand Error Handling                                                                                                    |
| 2.       | Understand Numerical methods of Polynomial Interpolation                                                                                                    |
| 3.       | Understand Numerical methods of Algebraic and Transcendental Equation.                                                                                                    |
| 4.       | Understand Numerical Differentiation & Integration                                                                                                    |

| Pre-Requisit              | te:                                          |                                                              |               |      |
|---------------------------|----------------------------------------------|--------------------------------------------------------------|---------------|------|
| Sl. No.                   |                                              |                                                              |               |      |
| 1. Bas                    | Basic knowledge of Mathematics is helpful.   |                                                              |               |      |
| 2. Bas                    | Basic knowledge of C programming is helpful. |                                                              |               |      |
| 3.                        |                                              |                                                              |               |      |
|                           |                                              | Contents (Theory)                                            | Hrs./Un<br>it | Mark |
| Unit: 1                   |                                              | 1.1 Approximation in Numerical Computation                   | 4             |      |
| Name of the               | e Topics:                                    | 1.2 Significant Figures                                      |               |      |
| Error Handli              | •                                            | 1.3 Absolute, Relative and Percentage Errors                 |               |      |
|                           |                                              | 1.4 Truncation and Round-off Errors                          |               |      |
|                           |                                              | 1.5 Accumulation and Propagation of Errors                   |               |      |
| Unit: 2                   |                                              | 2.1 Forward, Backward and Divided Difference Table           | 12            |      |
| Name of the               | Topics:                                      | 2.2 Newton's Forward and Backward Interpolation Formula      |               |      |
|                           | Interpolation                                | 2.3 Newton's General Interpolation Formula with the          |               |      |
| ,                         |                                              | remainder term                                               |               |      |
|                           |                                              | 2.4 Lagrange's Interpolation Formula                         |               |      |
|                           |                                              | 2.5 Inverse Interpolation                                    |               |      |
| Unit: 3                   |                                              | 3.1 Method of Tabulation                                     | 8             |      |
| Name of the Topics:       |                                              | 3.2 Bisection Method                                         |               |      |
| Solution of Algebraic and |                                              | 3.3 Newton-Raphson Method.                                   |               |      |
| transcender               | ntal Equation.                               |                                                              |               |      |
| Unit: 4                   |                                              | 4.1Differentiation of Forward and Backward Formula           | 8             |      |
| Name of the               | Topics:                                      | 4.2 Trapezoidal rule                                         |               |      |
|                           | Differentiation &                            | 4.3 Simpson's 1/3 rule                                       |               |      |
| Integration               |                                              |                                                              |               |      |
| Unit: 5                   |                                              | 5.1 Gauss-Elimination Method                                 | 9             |      |
| Name of the               | Topics:                                      | 5.2 Matrix Inversion Method                                  | -             |      |
| Numerical S               | •                                            | 5.3 Gauss-Jacobi Method                                      |               |      |
|                           | inear Equation                               | 5.4 Gauss-Siedal Method                                      |               |      |
| Unit: 6                   |                                              | 6.1 Solution of first order Differential Equation by Euler's | 4             |      |
| Name of the               | Topics.                                      | Method                                                       |               |      |
| Solution of (             | •                                            | 6.2 Modified Euler's Method and Runge-Kutta Method           |               |      |
|                           | •                                            | g                                                            |               |      |
| Differential              | Equation                                     | Tatal                                                        | 45            |      |
| Dractical                 |                                              | Total                                                        | 45            |      |
| Practical:                | to                                           |                                                              |               |      |
| Practical Cont            |                                              | formed using C or MATIAD                                     |               |      |
|                           |                                              | formed using C or MATLAB                                     |               |      |
| List of Experim           |                                              | Deckward and Divided Difference Table                        |               |      |
| T implement               | tation of Forward,                           | Backward and Divided Difference Table                        |               |      |

2 Implementation of Newton's Forward and Backward Interpolation Formula

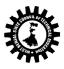

(A Statutory Body under West Bengal Act XXI of 1995) Kolkata KarigoriBhavan, 2nd Floor, 110 S. N. Banerjee Road, Kolkata - 700 013.

- 3 Implementation of Newton's General Interpolation Formula with the remainder term
- 4 Implementation of Lagrange's Interpolation Formula
- 5 Implementation of Inverse Interpolation
- 6 Implementation of Bisection Method
- 7 Implementation of Newton-Raphson Method
- 8 Implementation of Differentiation of Forward and Backward Formula
- 9 Implementation of Trapezoidal rule
- 10 Implementation of Simpson's 1/3 rule
- 11 Implementation of Gauss-Elimination Method
- 12 Implementation of Matrix Inversion Method
- 13 Implementation of Gauss-Jacobi Method
- 14 Implementation of Gauss-Siedal Method
- 15 Implementation of Euler's method
- 16 Implementation of Runge-Kutta Method

## \*\*\* Any type of Image processing task can be done. Some task may be performed without using the library function of MATLAB(I,e. by programming).

**Text Books:** 

| Name of Authors     | Title of the Book                                                                          | Edition       | Name of the Publisher     |
|---------------------|--------------------------------------------------------------------------------------------|---------------|---------------------------|
| Babu Ram            | Numerical Methods                                                                          |               | Pearson                   |
| Thandaraj           | Computer-Oriented Numerical<br>Methods with c language                                     |               | PHI                       |
| Sujata Sinha        | Numerical and Statistical Methods with<br>Programming in C                                 |               | Scitech                   |
| Bradie              | A Friendly Introduction to Numerical<br>Analysis                                           |               | Pearson                   |
| J. B. Scarborough   | Numerical Mathematics Analysis                                                             |               | Oxford                    |
| Dasgupta            | Applied Mathematical Methods                                                               |               | Pearson                   |
| Sastry              | Introductory Methods of Numerical<br>Analysis, 5th ed. •                                   |               | PHI                       |
| DEY                 | Numerical Methods                                                                          |               | ТМН                       |
| Jain, Iyengar& Jain | Numerical Methods (Problems & Solutions)                                                   |               |                           |
| Datta               | Computer Oriented Numerical<br>Methods                                                     |               | Vikas                     |
| Mollah, Chakrabarty | Computing Systems                                                                          |               | JBBL                      |
| Gerald              | Applied Numerical Analysis, 7e                                                             |               | Pearson                   |
| C. Froberg          | Introduction to Numerical Analysis                                                         |               | Addison Wesley            |
| Reference Books:    |                                                                                            |               |                           |
| Name of Authors     | Title of the Book                                                                          | Edition       | Name of the Publisher     |
| Balagurusamy        | Numerical Methods                                                                          |               | тмн                       |
| Fausett             | Applied Numerical Analysis Using<br>MATLAB, 2e                                             |               | Pearson                   |
| AruMugam            | Numerical Methods                                                                          |               | Scitech                   |
| Note:               |                                                                                            |               |                           |
| Sl. No.             |                                                                                            |               |                           |
|                     | per setting tips: End Semester Examination                                                 | : Question sh | ould be made as per class |
| weight and          | must cover whole syllabus. Objective Type:<br>ubjective type: 50 marks. To be set at least | 20 marks (a   | nswered in one or two     |

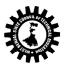

questions each carrying 10 marks

| Name of the Course:Computer Engineering Group (Advanced Web Technology (ELECTIVE - II)) |                                                                                                 |                               |  |  |
|-----------------------------------------------------------------------------------------|-------------------------------------------------------------------------------------------------|-------------------------------|--|--|
| Course Code: CST/6/603(II)                                                              |                                                                                                 | Semester: SIXTH               |  |  |
| Duratia                                                                                 |                                                                                                 | Marine Markey 100 + 50        |  |  |
| Duratio                                                                                 |                                                                                                 | Maximum Marks: 100 + 50       |  |  |
| Teachin                                                                                 | g Scheme                                                                                        | Examination Scheme            |  |  |
| Theory:                                                                                 | 3 hrs./week                                                                                     | Class Test: 20 Marks          |  |  |
| Tutorial                                                                                | : hrs./week                                                                                     | Teachers Assessment: 10 Marks |  |  |
| Practica                                                                                | l: 4 hrs./week                                                                                  | End Semester Exam.: 70Marks   |  |  |
| Credit: 3+2                                                                             |                                                                                                 | Practical 25(int) + 25(ext)   |  |  |
| Aim:                                                                                    |                                                                                                 |                               |  |  |
| Sl. No.                                                                                 |                                                                                                 |                               |  |  |
| 1.                                                                                      | To Study the techniques to develop web communicatio                                             | n services.                   |  |  |
| 2.                                                                                      | It provides information about web technologies that relate to the interface between web servers |                               |  |  |
|                                                                                         | and their clients                                                                               |                               |  |  |
| 3.                                                                                      | Web technologies are used to support the world wide web and more are being developed all the    |                               |  |  |
|                                                                                         | time.                                                                                           |                               |  |  |
| Objectiv                                                                                | /e:                                                                                             |                               |  |  |
| Sl. No.                                                                                 | Students will able to:                                                                          |                               |  |  |
| 1.                                                                                      | Use GUI tools of. Net framework                                                                 |                               |  |  |

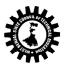

| 2. | Use basic and advance. Net controls.               |  |  |  |
|----|----------------------------------------------------|--|--|--|
| 3. | Interface back-end and front-end.                  |  |  |  |
| 4. | Build applications integrated with .Net Framework. |  |  |  |
| 5. | Build net based applications.                      |  |  |  |
| 6. | Transfer code form VB to VB.net.                   |  |  |  |
| 7. | Can do Asp Transaction.                            |  |  |  |

| Pre-Rec | uisite:                                                          |                                                   |           |       |
|---------|------------------------------------------------------------------|---------------------------------------------------|-----------|-------|
| Sl. No. |                                                                  |                                                   |           |       |
| 1.      | Basic knowledge of web technology- web1.0, web2.0, semantic web. |                                                   |           |       |
| 2.      | Knowledge of client-server system, java-script, php, etc.        |                                                   |           |       |
| 3.      | Knowledge of HTML,                                               | CSS, XML, ASP, JSP, etc.                          |           |       |
|         |                                                                  | Contents (Theory)                                 | Hrs./Unit | Marks |
| Unit:1  |                                                                  | Introduction                                      | 08        |       |
|         |                                                                  | 1.1 Why dot Net                                   |           |       |
|         |                                                                  | - Introduction to Microsoft .Net Framework.       |           |       |
|         |                                                                  | - Building blocks in .Net                         |           |       |
|         |                                                                  | - Drawback of previous languages.                 |           |       |
|         |                                                                  | - Understand what is .Net 1.2 VB.Net              |           |       |
|         |                                                                  | - VB.Net overview.                                |           |       |
|         |                                                                  | - Difference between VB and VB.Net                |           |       |
|         |                                                                  | 1.3 Introduction to .Net                          |           |       |
|         |                                                                  | - Types of application architecture.              |           |       |
|         |                                                                  | Net initiative.                                   |           |       |
|         |                                                                  | Net framework: components of .Net framework,      |           |       |
|         |                                                                  | Advantages, requirement of .Net.                  |           |       |
|         |                                                                  |                                                   |           |       |
| Unit: 2 |                                                                  | Introduction and implementation                   | 06        |       |
|         |                                                                  | 2.1 Introduction to VB.Net                        |           |       |
|         |                                                                  | - Features.                                       |           |       |
|         |                                                                  | - VB.Net IDE.                                     |           |       |
|         |                                                                  | - Data Types, Loops, Control structures, Cases,   |           |       |
|         |                                                                  | Operators.                                        |           |       |
|         |                                                                  | - Creating forms.                                 |           |       |
|         |                                                                  | - Procedures and functions.                       |           |       |
|         |                                                                  | - Form controls.                                  |           |       |
|         |                                                                  | 2.2 Implementation of OOP                         |           |       |
|         |                                                                  | - Creation of class and objects.                  |           |       |
|         |                                                                  | - Inheritance.                                    |           |       |
|         |                                                                  | - Constructors.                                   |           |       |
|         |                                                                  | - Exception handling.                             |           |       |
|         |                                                                  | 2.3 Component based programming                   |           |       |
|         |                                                                  | - Working with Private assembly, shared assembly. |           |       |
|         |                                                                  | - Using COM components developed in VB or other   |           |       |
|         |                                                                  | language.                                         |           |       |
| Unit: 3 |                                                                  | Introduction to ADO.Net and data manipulation     | 06        |       |

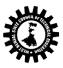

|         | 3.1 Introduction to ADO.Net                             |    |  |
|---------|---------------------------------------------------------|----|--|
|         | - What is database?                                     |    |  |
|         | - Writing XML file.                                     |    |  |
|         | - ADO.Net architecture.                                 |    |  |
|         | - Creating connection.                                  |    |  |
|         | - Dataset and Data reader.                              |    |  |
|         | - Types of Data adapter and ADO controls.               |    |  |
|         | - Reading data into dataset and data adapter.           |    |  |
|         | - Binding data to controls.                             |    |  |
|         | - Data table and Data row.                              |    |  |
|         | 3.2 Accessing and manipulating data                     |    |  |
|         | - Selecting data.                                       |    |  |
|         | - Insertion, deletion, updating, sorting.               |    |  |
|         | - How to fill dataset with multiple tables.             |    |  |
|         | 3.3 Multi-threading                                     |    |  |
|         | - Working with multithreading.                          |    |  |
|         | - Synchronization of Threads.                           |    |  |
|         | 3.4 Migrating from VB 6.0 to VB.Net                     |    |  |
|         | - Updating the applications developed in VB to VB.net   |    |  |
| Unit: 4 | Introduction to ASP.Net                                 | 04 |  |
| onit. 4 | - Difference between ASP and ASP.Net                    | 04 |  |
|         | - Introduction to IIS.                                  |    |  |
|         | - What is web application? Why it is used?              |    |  |
|         | - ASP.Net IDE.                                          |    |  |
|         | - Creation of web forms.                                |    |  |
|         |                                                         |    |  |
| Unit: 5 | - Using web form controls.                              | 08 |  |
| Unit. 5 | ASP.Net objects and components                          | 08 |  |
|         | - Response.                                             |    |  |
|         | - Server.                                               |    |  |
|         | - Application.                                          |    |  |
|         | - Session.                                              |    |  |
|         | - ASP.Net scope, state, view state, post back and       |    |  |
|         | configuration.                                          |    |  |
|         | - Object creation: Scripting, Drive, folder, file.      |    |  |
|         | - How to use objects?                                   |    |  |
|         | - Server components : Ad rotator, Content linker,       |    |  |
|         | Browser capabilities.                                   |    |  |
|         | - Use and creation of global .asa file.                 |    |  |
|         | - How to use Application object.                        |    |  |
|         | - Events                                                |    |  |
|         | - Methods and collection.                               |    |  |
|         | - Example.                                              |    |  |
|         | - How to use session object : enabling and disabling of |    |  |
|         | session,                                                |    |  |
|         | Event, properties, methods, collection.                 |    |  |
|         |                                                         |    |  |
|         | - Example.                                              |    |  |
| Unit: 6 | - Example.<br>ADO.Net                                   | 08 |  |
| Unit: 6 | · ·                                                     | 08 |  |

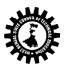

|            | l _                                                                         |                                                        | <del>т т</del> |  |
|------------|-----------------------------------------------------------------------------|--------------------------------------------------------|----------------|--|
|            |                                                                             | iset and data reader.                                  |                |  |
|            |                                                                             | i table and Data row.                                  |                |  |
|            |                                                                             | config introduction.<br>ing data with data grid.       |                |  |
|            |                                                                             | essing and manipulating data.                          |                |  |
|            |                                                                             | DO.Net : Server control templates and Data binding     |                |  |
|            | techn                                                                       |                                                        |                |  |
|            | - Und                                                                       | erstand data access in .Net using ADO.Net              |                |  |
|            | - Und                                                                       | erstand various Server Control Templates available     |                |  |
|            | for                                                                         |                                                        |                |  |
|            |                                                                             | Binding like Repeater.                                 |                |  |
| Unit: 7    |                                                                             | List and Data Grid Controls.<br>ransactions and e-mail | 05             |  |
| Unit. 7    |                                                                             | sactions.                                              | 05             |  |
|            |                                                                             | saction db design.                                     |                |  |
|            |                                                                             | NTS object.                                            |                |  |
|            |                                                                             | il sending web page creation.                          |                |  |
|            |                                                                             | Total                                                  | 45             |  |
|            |                                                                             |                                                        |                |  |
|            |                                                                             | ontents (Practical)                                    |                |  |
| Sl. No.    | Skills to be developed Practical:                                           |                                                        |                |  |
| 1.         | Skills to be developed:                                                     |                                                        |                |  |
|            | Intellectual skills:                                                        |                                                        |                |  |
|            | Use of programming language                                                 | ge constructs in program implementation.               |                |  |
|            | • To be able to apply differe                                               | ent logics to solve given problem.                     |                |  |
|            | • To be able to write progra                                                | am using different implementations for the same pro    | blem           |  |
|            | Study different types of errors as syntax semantic, fatal, linker & logical |                                                        |                |  |
|            | Debugging of programs                                                       |                                                        |                |  |
|            | Understanding different steps to develop program such as                    |                                                        |                |  |
|            | Problem definition                                                          |                                                        |                |  |
|            | Analysis                                                                    |                                                        |                |  |
|            | Design of logic                                                             |                                                        |                |  |
|            | Coding                                                                      |                                                        |                |  |
|            | Testing                                                                     |                                                        |                |  |
|            | Maintenance (Modification                                                   | ons, error corrections, making changes etc.)           |                |  |
| 2.         | Motor Skills: • Proper handling of Computer System.                         |                                                        |                |  |
|            | ·                                                                           |                                                        |                |  |
| <b>1</b> 1 | duction to Not former 1                                                     | List of Practicals:                                    |                |  |
|            | duction to .Net framework<br>esign Login form with valida                   |                                                        |                |  |
| u, be      |                                                                             |                                                        |                |  |

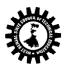

(A Statutory Body under West Bengal Act XXI of 1995) Kolkata KarigoriBhavan, 2nd Floor, 110 S. N. Banerjee Road, Kolkata - 700 013.

b) Design Registration form with validation of email address, date of birth, blank field, telephones and mobile numbers etc. 3. Design form, make it a class, create its object and access it from another form. 4. Design student class, marks class, inherits it in result class and access it using form. 5. Create instance of class using new operator of above example. 6. Design mark sheet of student using XML file and dataset. 7. Design employee details with help of database (back-end) using data adapter, data reader and datasets. Use data grid to display result. 8. Generation of database (data table) of employee or student with help of data tables of .Net. 9. To use multiple table design example of employee and department. 10. Design registration form of college using text box, text area, radio list, check list, button etc. using Autopostback property. 11. Simple application for following function: (1) Login (2) Surfing (3) Logout taking into considerations (Application, Session, Server object, global .asa file and their events, methods and collection) also demonstrates enabling and disabling of session.) 12. Creation of file, entry, reading data from a file. 13. Using components create: (1) Advertisement (using Ad rotator) (2) Book example (using Next function) (3) Find capabilities of browser (Browser object capabilities) 14. Online application (student, employee, product, shopping mall) (a) Using dataset, data reader. (b) Same application using data table and data row. (use data grid to display data) (c) Bind the data to data grid using properties / templates. (d) Display details (student, employee, product, etc.) using data list. (4 cols per line) 15. Application which sends email. Mini Project : Design the mini project by integrating all the experiment performed as mentioned in the curriculum

| Text Books:      |                                     |                 |                       |  |
|------------------|-------------------------------------|-----------------|-----------------------|--|
| Name of Authors  | Title of the Book                   | Edition         | Name of the Publisher |  |
| Esposito         | Programming Microsoft ASP.Net       |                 | WILEY                 |  |
| Chavan           | Visual BasiC. NET                   | 2 <sup>nd</sup> | PEARSON               |  |
| Spaanjaars       | ASP.NET 4.5 in C# and VB            |                 | Wiley India           |  |
| Anita &Bradely   | Prog. In VB.Net                     |                 | TATA Mc Grow Hill     |  |
| Esposito         | Professional ASP.Net 4 in C# and VB |                 | WILEY                 |  |
| Newsome          | Beginning Visual Basic 2012         |                 | Wiley India           |  |
| Boehm            | Murach's ASP.NET 4 Web              |                 | SPD                   |  |
|                  | Programming with VB 2010            |                 |                       |  |
| RadhaGanesan     | VB.Net                              |                 | Scitech               |  |
| Reference Books: |                                     |                 |                       |  |
| Name of Authors  | Title of the Book                   | Edition         | Name of the Publisher |  |
| Ivan Bayross     | Teach Yourself Web                  |                 | BPB Publications      |  |

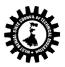

| Technologies - Part I              |                                                                                             |                          |  |  |  |
|------------------------------------|---------------------------------------------------------------------------------------------|--------------------------|--|--|--|
| Deitel XML: How to Program Pearson |                                                                                             |                          |  |  |  |
| Suggeste                           | Suggested list of Laboratory Experiments:                                                   |                          |  |  |  |
| Sl. No.                            | SI. No. Laboratory Experiments                                                              |                          |  |  |  |
| 1.                                 | Design the customer information form and perform the                                        | e different validations. |  |  |  |
| 2.                                 | Write a program to access values from the previous for                                      | m.                       |  |  |  |
| 3.                                 | Write a code in asp.net to perform the login validation.                                    |                          |  |  |  |
| Suggeste                           | ed list of Assignments / Tutorial:                                                          |                          |  |  |  |
| Sl. No.                            | Topic on which tutorial is to be conducted                                                  |                          |  |  |  |
| 1.                                 | The details of asp.net, vb.net and ADO.net.                                                 |                          |  |  |  |
| 2.                                 | Assignment on ASP.net objects and components.                                               |                          |  |  |  |
| 3.                                 | Assignment on web technologies in vb.net.                                                   |                          |  |  |  |
| Note:                              |                                                                                             |                          |  |  |  |
| Sl. No.                            |                                                                                             |                          |  |  |  |
| 1.                                 | Question Paper setting tips: End Semester Examination: Question should be made as per class |                          |  |  |  |
|                                    | weight and must cover whole syllabus. Objective Type: 20 marks (answered in one or two      |                          |  |  |  |
|                                    | sentences. Subjective type: 50 marks. To be set at least 8 question and to be answered 5    |                          |  |  |  |
|                                    | questions each carrying 10 marks                                                            |                          |  |  |  |

| Course Code: CST/6/603(III) Duration: |                                                                               | Semester: Sixth                            |  |
|---------------------------------------|-------------------------------------------------------------------------------|--------------------------------------------|--|
|                                       |                                                                               | Maximum Marks: 100 +50                     |  |
| Teaching Scheme                       |                                                                               | Examination Scheme                         |  |
| Theory                                | : 3 hrs./week                                                                 | Mid Semester Exam.: 20 Marks               |  |
| Tutoria                               | ıl: hrs./week                                                                 | Attendance, Assignment & Quiz: 10<br>Marks |  |
| Practica                              | al: 4 Hrs./week                                                               | End Semester Exam.: 70 Marks               |  |
| Credit:                               | 3 +2                                                                          | Practical: 25(INT)+25(EXT)                 |  |
| Aim:                                  |                                                                               |                                            |  |
| SI. No.                               |                                                                               |                                            |  |
| 1.                                    | Student should able to do various image processing task                       |                                            |  |
| Objecti                               | ive: Student will be able to                                                  |                                            |  |
| SI. No.                               |                                                                               |                                            |  |
| 1.                                    | Understanding of digital image fundame                                        | entals.                                    |  |
| 2.                                    | Understanding of image digitization.                                          |                                            |  |
| 3.                                    | Understanding of image display hardware and software.                         |                                            |  |
| 4.                                    | Ability to understand and apply image enhancement and restoration techniques. |                                            |  |
| 5.                                    | Understanding of image encoding techniques.                                   |                                            |  |
| 6.                                    | Ability to apply compression techniques.                                      |                                            |  |

| Pre-Req | Pre-Requisite:                               |  |
|---------|----------------------------------------------|--|
| Sl. No. |                                              |  |
| 1.      | Basic knowledge of Digital Image is helpful. |  |

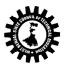

| 2. Basic knowledge of C    | Color and graphics is helpful.                       |               |       |
|----------------------------|------------------------------------------------------|---------------|-------|
| 3.                         |                                                      |               | r     |
|                            | Contents (Theory)                                    | Hrs./Un<br>it | Marks |
| Unit: 1                    | 1.1 Overview & Nature of Image Processing            | 4             |       |
| Name of the Topics:        | 1.2 Digital Image Representation & types of Images   |               |       |
| Basics of Image Processing | 1.3 Steps in Image Processing.                       |               |       |
|                            | 1.4 Image Processing Applications                    |               |       |
|                            | 1.5 Components of Image Processing system.           |               |       |
| Unit: 2                    | 2.1 Elements of Visual Perception                    | 3             |       |
| Name of the Topics:        | 2.2 Image Sensing and Acquisition                    |               |       |
| Digital Image Fundamentals | 2.3 Image Sampling and Quantization.                 |               |       |
|                            | 2.4 Basic Relationships Between Pixels               |               |       |
|                            | 2.5 Linear and non-linear operations.                |               |       |
| Unit: 3                    | 3.1 Some Basic Gray Level Transformations,           | 10            |       |
| Name of the Topics:        | 3.2 Histogram Processing in details,                 |               |       |
| Image Enhancement in the   | 3.3 Enhancement UsingArithmetic/Logic Operations,    |               |       |
| Spatial Domain             | 3.4 Basics of Spatial Filtering,                     |               |       |
|                            | 3.5 Smoothing Spatial Filters,                       |               |       |
|                            | 3.6 Sharpening Spatial Filters,                      |               |       |
|                            | 3.7 Combining Spatial Enhancement Methods            |               |       |
| Unit: 4                    | 4.1 A Model of the Image degradation/Restoration     | 10            |       |
| Name of the Topics:        | process,                                             |               |       |
| Image Restoration.         | 4.2 Noise Modelling,                                 |               |       |
|                            | 4.3 Image Restoration in the Presence of Noise Only- |               |       |
|                            | Spatial Filtering,                                   |               |       |
|                            | Arithmetic mean filter                               |               |       |
|                            | Geometric mean filter                                |               |       |
|                            | Median filter                                        |               |       |
|                            | 4.4 Image Restoration Techniques                     |               |       |
|                            | Inverse filter                                       |               |       |
|                            | Wiener Filter                                        |               |       |
|                            | 4.5 Geometric Transformations                        |               |       |
| Unit: 5                    | 5.1 Color image storage & processing                 | 8             |       |
| Name of the Topics:        | 5.2 Color Models                                     |               |       |
| Color Image Processing     | • RGB, HSI, HSV,CMY, CMYK color models.              |               |       |
|                            | 5.3 Pseudocolor Image Processing                     |               |       |
|                            | 5.4 Basics of Full-Color Image Processing            |               |       |
|                            | 5.5 Color Transformations                            |               |       |
|                            | 5.6 Smoothing and Sharpening                         |               |       |
| Unit: 6                    | 6.1 Fundamentals of image compression                | 10            |       |
| Name of the Topics:        | 6.2 Image Compression Models                         |               |       |
| Image Compression          | 6.3 Compression Algorithms                           |               |       |
| - •                        | 6.4 Error-Free/lossless Compression                  |               |       |
|                            | Run Length Coding                                    |               |       |
|                            | Huffman Coding                                       |               |       |
|                            | Shannon – Fano Coding                                |               |       |
|                            | Bit-plane Coding                                     |               |       |
|                            | 6.5 Lossy Compression                                |               |       |
|                            |                                                      |               | L     |

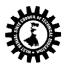

|                                                                                                    |                                   | Lossy Predictive Coding                                                                                                    |                |              |                   |
|----------------------------------------------------------------------------------------------------|-----------------------------------|----------------------------------------------------------------------------------------------------|----------------|--------------|-------------------|
|                                                                                                    |                                   | Transform Coding                                                                                                    |                |              |                   |
|                                                                                                    |                                   | 6.6 Image Compression Standards                                                                                                    | 5              |              |                   |
|                                                                                                    |                                   | Total                                                                                                    |                |              | 45                |
| Practical                                                                                                    | :                                 |                                                                                                    |                |              | · · · · ·         |
| Practical (                                                                                                    | Content:                          |                                                                                                    |                |              |                   |
|                                                                                                    |                                   | ll be performed using MATLAB                                                                                                    |                |              |                   |
| -                                                                                                    | periments:                        |                                                                                                    |                |              |                   |
| 1. Image resizing, Image type conversion.                                                                                  |                                   |                                                                                                    |                |              |                   |
| <ol> <li>Extraction of color band, Creation of a synthetic image.</li> <li>Image addition and Image complement.</li> </ol> |                                   |                                                                                                    |                |              |                   |
|                                                                                                    | mage geometric                    |                                                                                                    |                |              |                   |
|                                                                                                    |                                   | tions, contrast stretching and gamma correction                                                                                        | on.            |              |                   |
|                                                                                                    | mage noise moc                    |                                                                                                    |                |              |                   |
|                                                                                                    | patial filtering                  |                                                                                                    |                |              |                   |
|                                                                                                    | mplement the V                    |                                                                                                    |                |              |                   |
|                                                                                                    | mage segmenta<br>Solor imago opor |                                                                                                    | tratching hist | orom monior  | lation ata        |
|                                                                                                    |                                   | ration – color model transformation, contrast s<br>processing task can be done. Some task n                                            | -              |              |                   |
| -                                                                                                    |                                   | e. by programming).                                                                                                    | nay be perior  | mea withou   | t using the libra |
| Text Boo                                                                                                    |                                   |                                                                                                    |                |              |                   |
| Name of Authors                                                                                                    |                                   | Title of the Book                                                                                                    | Edition        | Name o       | of the Publisher  |
| Gonzalez                                                                                                    |                                   | Digital Image Processing                                                                                                    |                | Pearson      |                   |
| Sridhar                                                                                                    |                                   | Digital Image Processing                                                                                                    |                | Oxford       |                   |
| Jayraman                                                                                                    |                                   | Digital Image Processing                                                                                                    |                | TMH          |                   |
| Joshi                                                                                                    |                                   | Digital Image Processing—An<br>Algorithmic Approach •                                                                                  |                | PHI          |                   |
| Chanda&Majumdar                                                                                                    |                                   | Digital Image Processing and<br>Analysis, 2nd ed. •                                                                                    |                | PHI          |                   |
| Castlema                                                                                                    | in                                | Digital Image Processing                                                                                                    |                | Pearson      |                   |
| Annadura                                                                                                    | ai                                | Fundamentals of Digital Image<br>Processing                                                                                            |                | Pearson      |                   |
| Sudhir, P                                                                                                    | atil                              | Digital Image Processing                                                                                                    |                | Vikas        |                   |
| Dey and Ray                                                                                                    |                                   | MatLab Programming for Engg and Science                                                                                                |                | SPD          |                   |
| Referenc                                                                                                    | e Books:                          |                                                                                                    |                | ·            |                   |
| Name                                                                                                    | of Authors                        | Title of the Book                                                                                                    | Edition        | Name o       | of the Publisher  |
| Gopi                                                                                                    |                                   | Digital Image Processing using Matlab                                                                                                  |                | Scitech      |                   |
| Gonzalez                                                                                                    |                                   | Digital Image Processing using Matlab                                                                                                  |                | ТМН          |                   |
| Note:                                                                                                    |                                   |                                                                                                    |                |              |                   |
| Sl. No.                                                                                                    |                                   |                                                                                                    |                |              |                   |
| 1.                                                                                                    | weight and m                      | er setting tips: End Semester Examination<br>nust cover whole syllabus. Objective Type<br>ubjective type: 50 marks. To be set at lease | : 20 marks (a  | nswered in o | ne or two         |
|                                                                                                    |                                   | ch carrying 10 marks                                                                                                    | i o question d |              |                   |

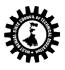

### Format for Syllabus

| Name                     | of the Course:Professional Practice-IV(Seminar Work)                                                                                                    |                                                                         |  |
|--------------------------|----------------------------------------------------------------------------------------------------|-------------------------------------------------------------------------|--|
| Course Code: CST/6/PP-IV |                                                                                                    | Semester: Sixth                                                         |  |
|                          | on: 3 hrs/week<br>eparing their presentation.                                                                                                    | Maximum Marks: 50 (Internal marks to be given at end of Sixth semester) |  |
| Credit:                  | 3                                                                                                    |                                                                         |  |
|                          | Examination Scheme:                                                                                                    |                                                                         |  |
| 1.                       | Seminar on Project Work is intended to provide opportunity for students to present the Project<br>Work/Modern development in Computer Science, in front of a technical gathering (Student /<br>Teacher and others) with the help of different oral, audio and visual communication aids which<br>they learnt through different courses in the diploma course. In the Seminar, students are not only<br>expected to present their Project Work, but also to defend the same while answering questions<br>arising out of their presentation. |                                                                         |  |

| Name of the Course: General Viva - Voce |                                                                                                    |                                                                                |  |  |
|-----------------------------------------|----------------------------------------------------------------------------------------------------|--------------------------------------------------------------------------------|--|--|
| Course Code: CST/6/GVV                  |                                                                                                    | Semester: Sixth                                                                |  |  |
| Duratio                                 | n:                                                                                                    | Maximum Marks: 100 (to be given at end<br>of Sixth semester) 50(int) + 50(ext) |  |  |
|                                         |                                                                                                    |                                                                                |  |  |
| Credit:                                 | 3                                                                                                    |                                                                                |  |  |
|                                         | Examination Scheme:                                                                                                    |                                                                                |  |  |
| 1.                                      | The Final Viva-Voce Examination shall take place at the end of the Part – III Second Semester. It is                                                                                                    |                                                                                |  |  |
|                                         | to be taken by one External and one Internal Examiner. The External Examiner is to be from<br>industry / engineering college / university / government organisation and he / she should give<br>credit out of 50 marks; whereas, the Internal Examiner should normally be the Head of the<br>Department and he / she should give credit of 50 marks. In the absence of the Head of the |                                                                                |  |  |

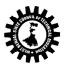

|    | Department, any other lecturer will act as the Internal Examiner. |
|----|-------------------------------------------------------------------|
| 3. |                                                                   |
| 4. |                                                                   |
| 5. |                                                                   |